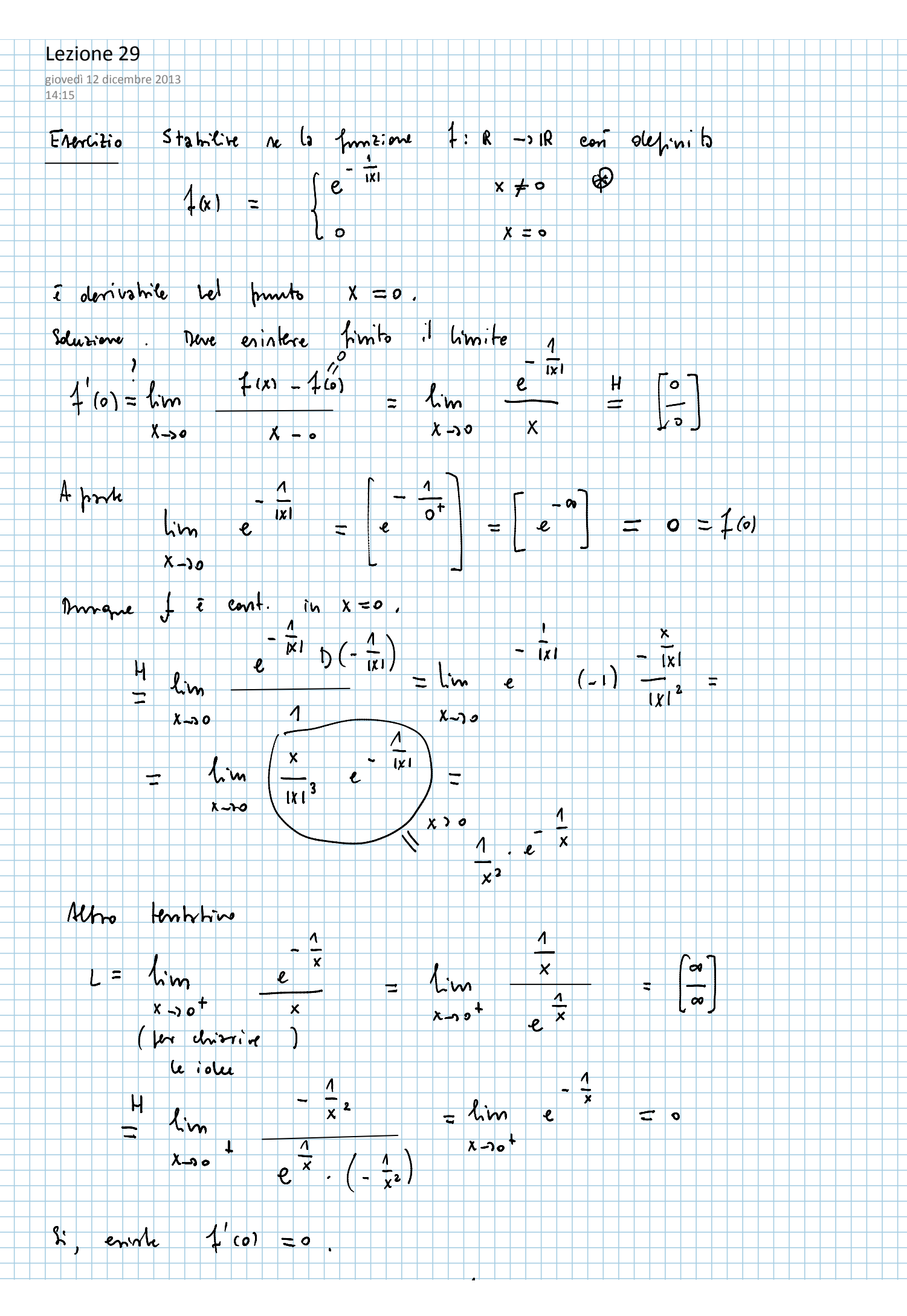

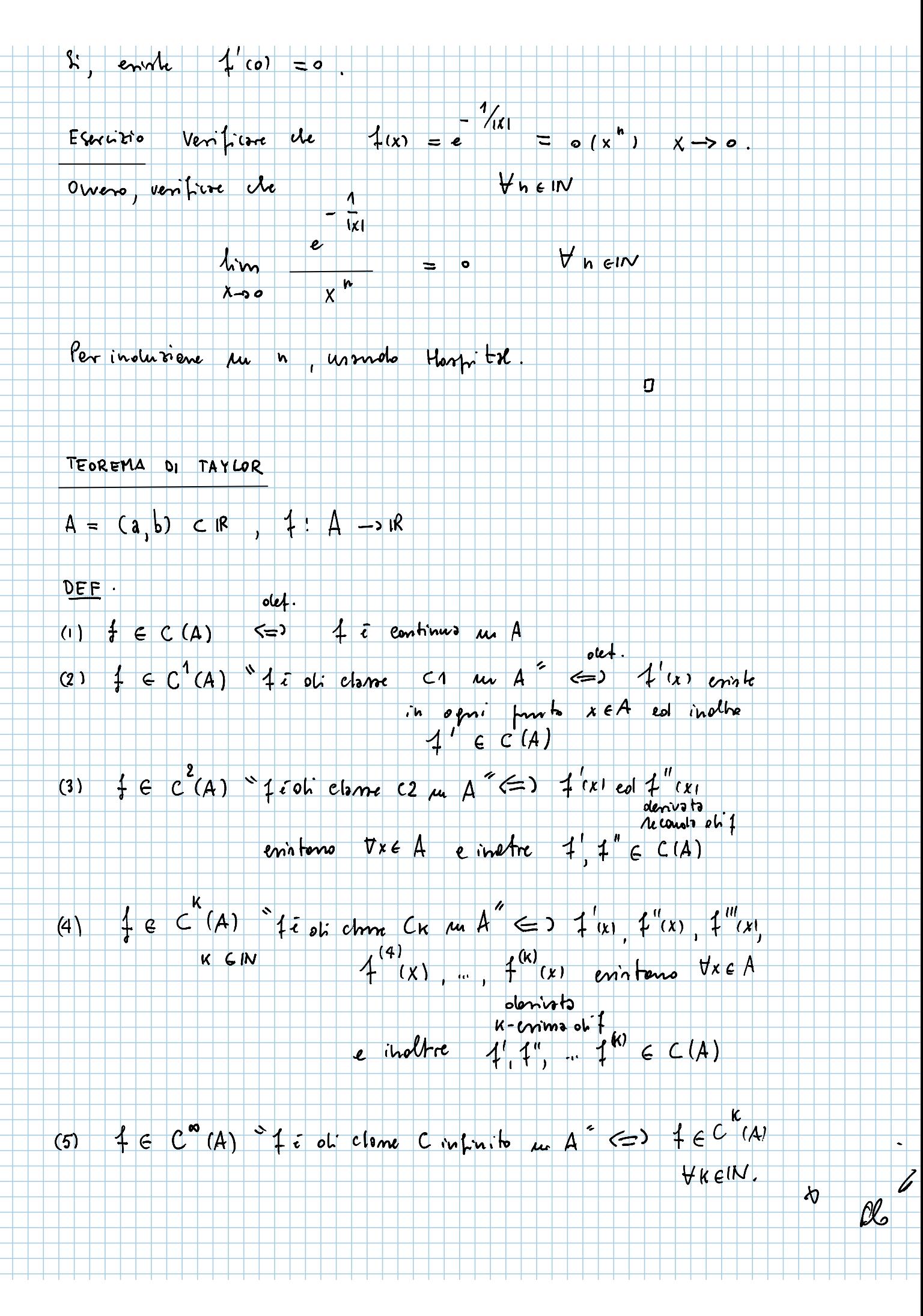

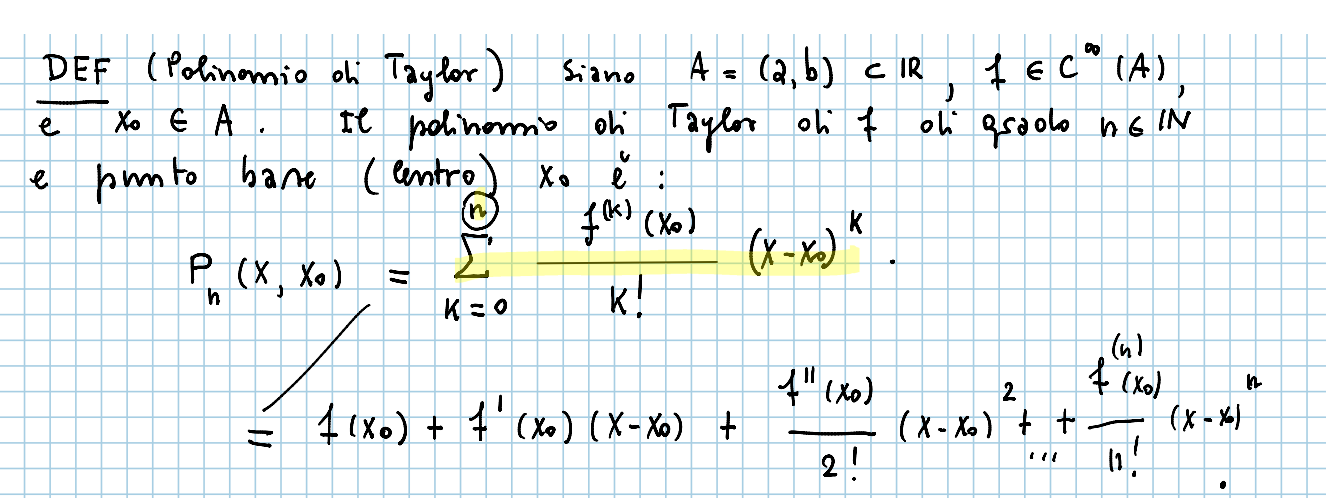

TEOREMA (Taylor) Sime  $4 \in C^{\infty}(A)$ , Xo  $\in A$  ed  $n \in \mathbb{N}$ . Allon ar;iti Rento n-enmo

$$
R(X, X_0) := +(X_1 - Y_0(X, X_0))
$$
  
\n
$$
R(X, X_0) := +(X_1 - Y_0(X, X_0))
$$
  
\n
$$
R(X, X_0) = +(X_1 - Y_0(X, X_0))
$$

verities le requenti propriets for opri  $x \in A$  entre<br> $S \in (x_0, x)$  bre le  $f^{(n+1)}(s)$ <br> $\circledast$   $R_n(x, x_0) = \frac{(x - x_0)^{n+1}}{(x_0 + x_0)^n}$ 

In particulare ni ha

 $(**)$   $R_n(x, x_0) = o((x - x_0)^n)$   $|e_1 \times \rightarrow x_0$ .

## Commento

(1) La formula «) si obje Resto su formo di Lagonge a La formula (ex) ni obje Resto in forma di leano (3) Il Teoremo oli Taylor ci olice ele

$$
4(x)
$$
 =  $P_n(x, x_0)$  +  $R_n(x, x_0)$ 

verifies opportune stime

Errore de

h.

$$
b_{m} = f_{m \text{ term}} \text{ a}u_{1}c_{a}n_{e}:
$$
  
\n
$$
G(x) = (x-x_{0})^{n+1}
$$
  
\n
$$
F(x) = R_{n}(x,x_{0}) = f(x) - P_{n}(x,x_{0})
$$
  
\n
$$
F(x) = R_{n}(x,x_{0}) = f(x) - P_{n}(x,x_{0})
$$

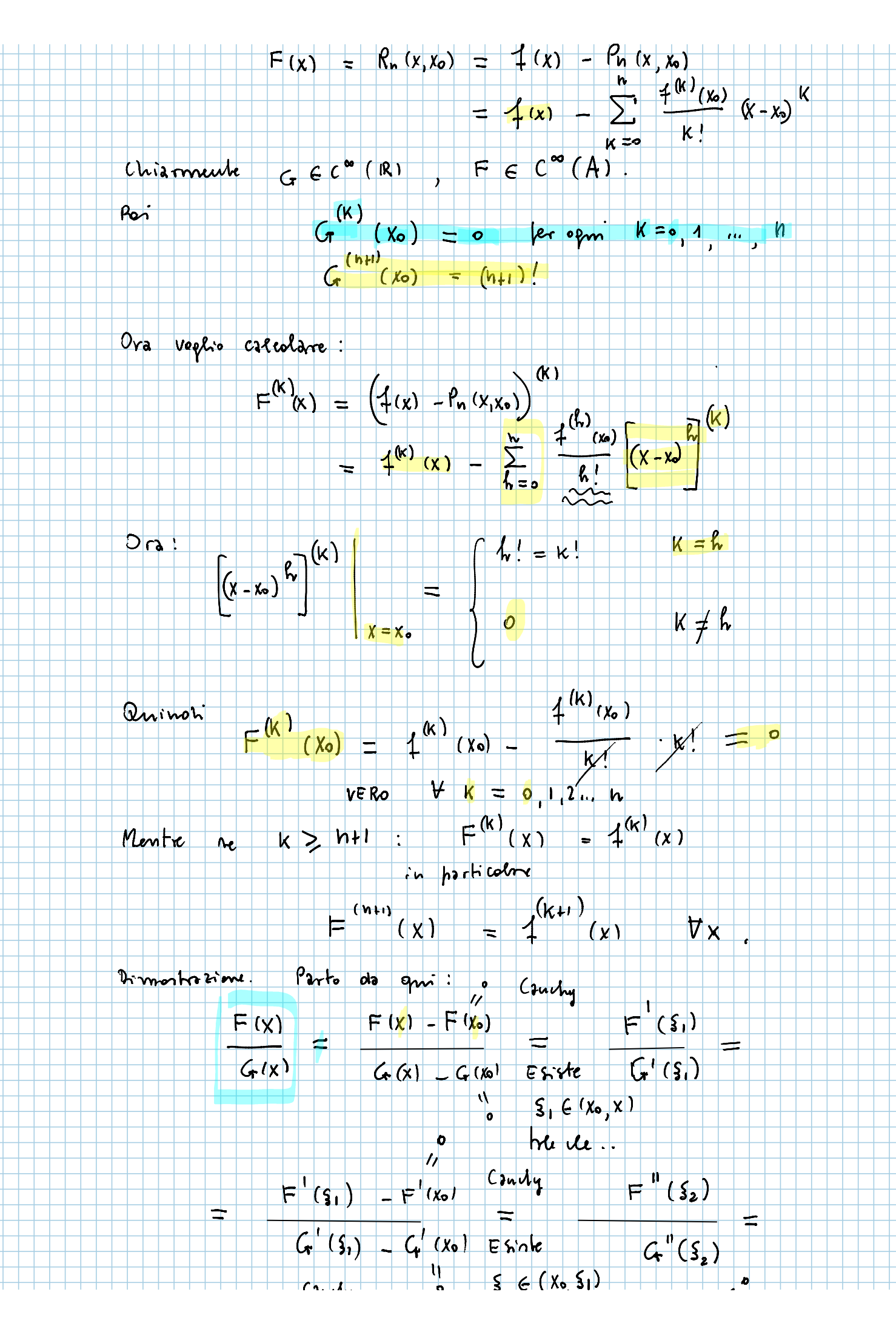

Nuova sezione 1 Pagina 4

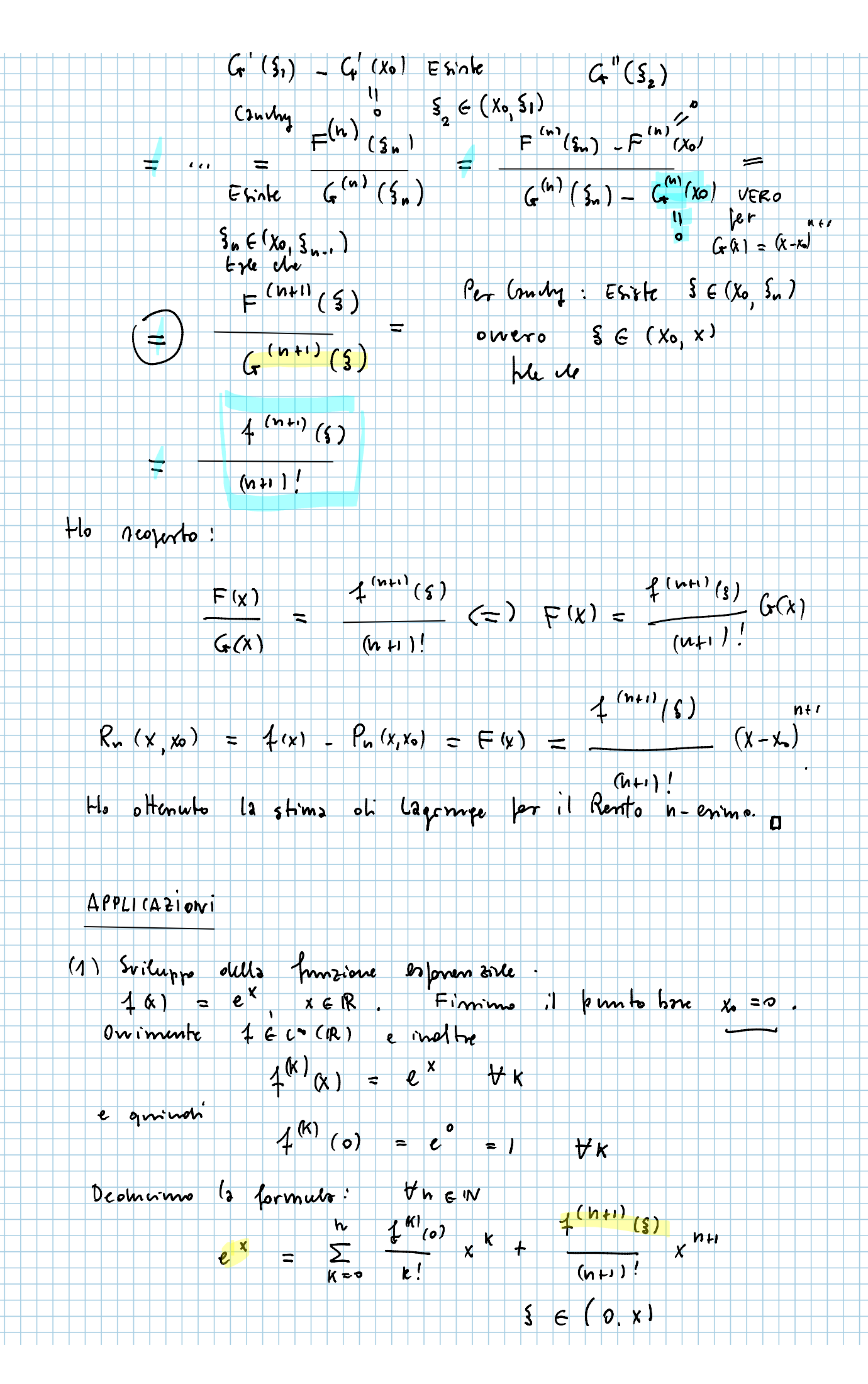

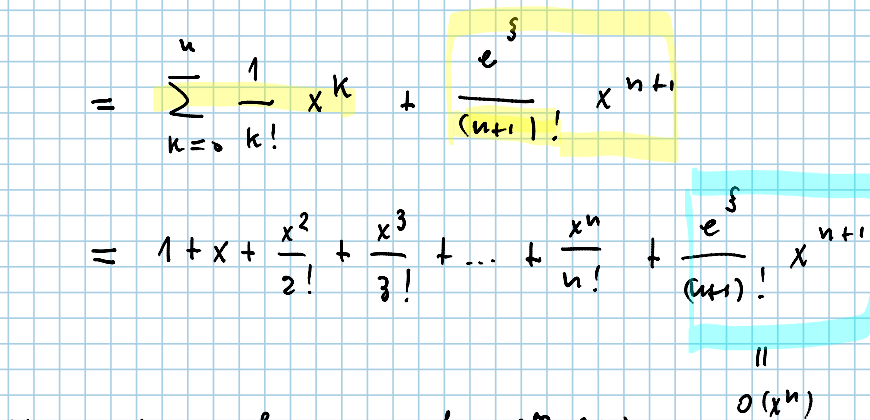

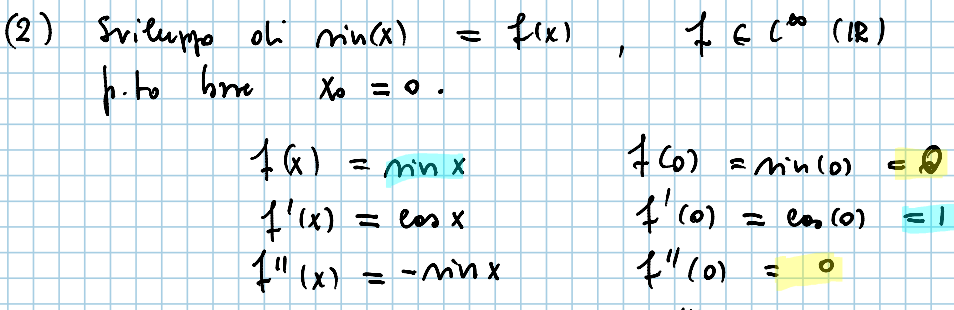

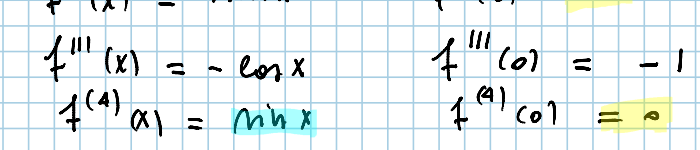

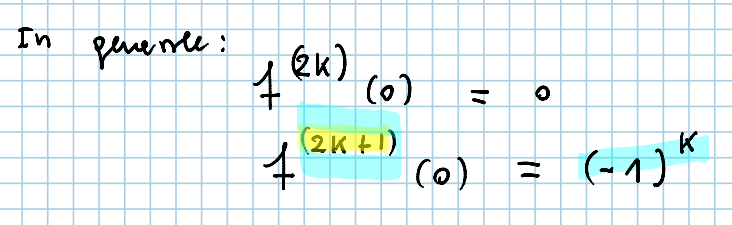

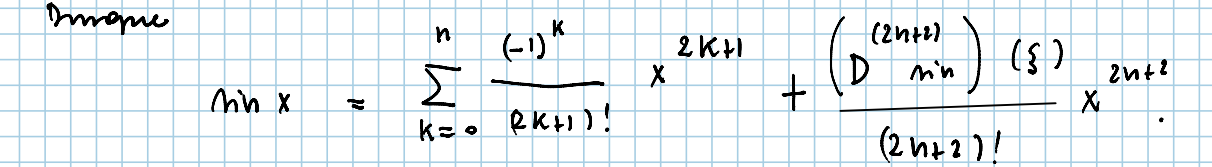

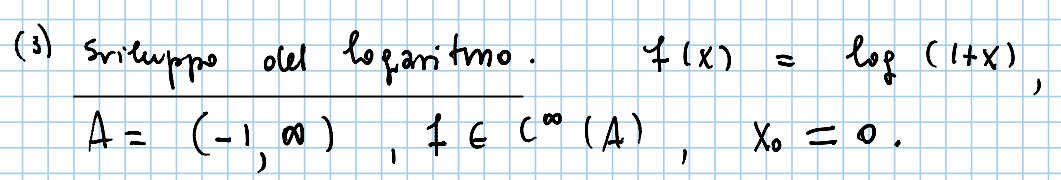

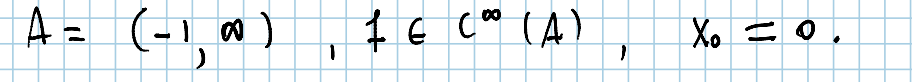

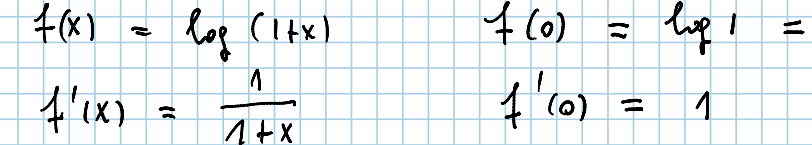

 $\overline{\phantom{a}}$